# uc3m | Universidad Carlos III de Madrid

# **Tema 2.4.1 TAD lineales TAD Lista: Implementación con una Lista Simplemente Enlazada**

Estructura de Datos y Algoritmos (EDA)

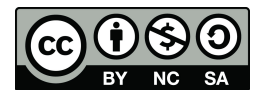

Material elaborado por los profesores de la asignatura (Grupo LABDA)

# Contenidos

- ▶ 2.1. ¿Qué es un TAD Lineal?
- $\triangleright$  2.2. TAD Pila
- $\rightarrow$  2.3. TAD Cola
- $\rightarrow$  2.4. TAD Lista
	- } **2.4.1 Implementación con una Lista Simplemente Enlazada**
	- ▶ 2.4.2 Implementación con una Lista Doblemente Enlazada

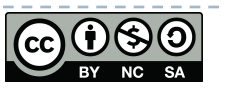

# Objetivos

- } Al final de la clase, los estudiantes deben ser capaces de:
	- ▶ Especificar formalmente un TAD Lista
	- ▶ Implementar un TAD Lista usando una Lista Simplemente Enlazada
	- } Explicar qué ventajas del uso de last (referencia al último elemento (last) en la Lista)

```
Clase SNode
```

```
public class SNode {
    public String elem;
    public SNode next;
    public SNode(String e) {
        elem = e;ł
```
# TAD Lista

- ▶ Especificación formal:
	- $\triangleright$  Secuencia de elementos  $\{a_1, a_2, \ldots, a_n\}$  donde cada elemento tiene un único predecesor (excepto el primero que no tiene predecesor) y un único sucesor (excepto el último que no tiene sucesor).
	- **Las operaciones básicas de un TAD Lista son:** 
		- } **Agregar** un elemento a la Lista
		- } **Eliminar** un elemento de la Lista
		- } **Consultar** un elemento de la Lista

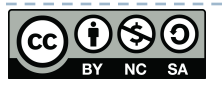

Especificación Formal de un TAD Lista (operaciones de agregar)

public interface IList {

public void addFirst(String newElem);

public void addLast(String newElem);

public void insertAt(int index, String newElem);

## Especificación Formal de un TAD Lista (operaciones de consulta)

```
public boolean isEmpty();
```

```
public boolean contains(String elem);
```

```
public int getSize();
```

```
public int getIndexOf(String elem);
```

```
public String getFirst();
```

```
public String getLast();
```

```
public String getAt(int index);
```

```
public String toString();
```
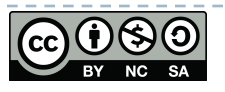

Especificación Formal de un TAD Lista (Operación de borrado)

public void removeFirst();

public void removeLast();

public void removeAll(String elem);

public void removeAt(int index);

## Implementación de un TAD Lista usando una Lista Simplemente Enlazada

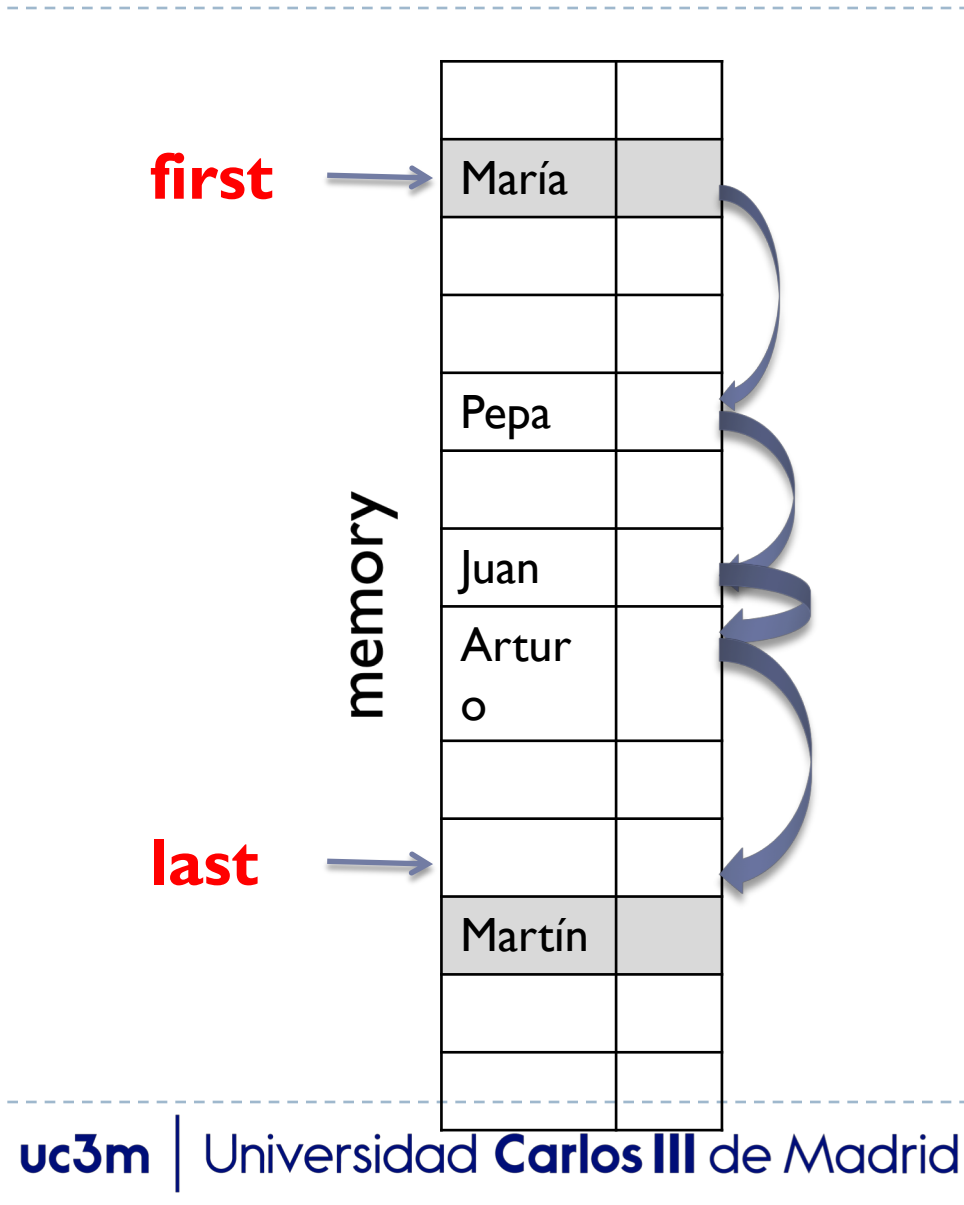

## Implementación de un TAD Lista usando una Lista Simplemente Enlazada

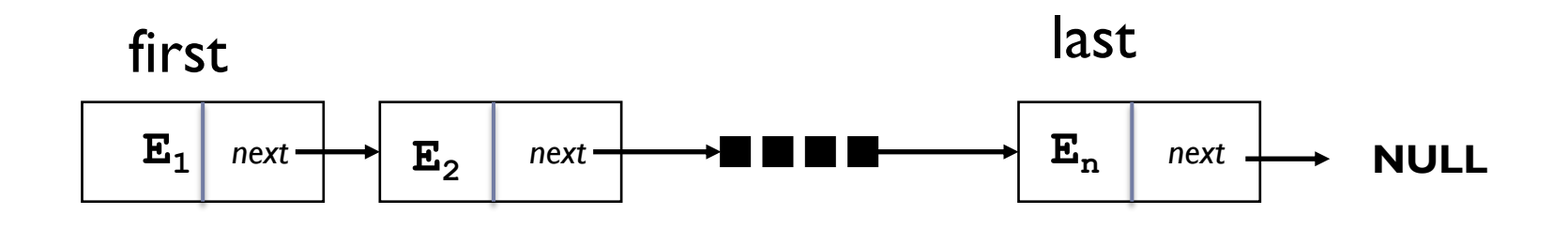

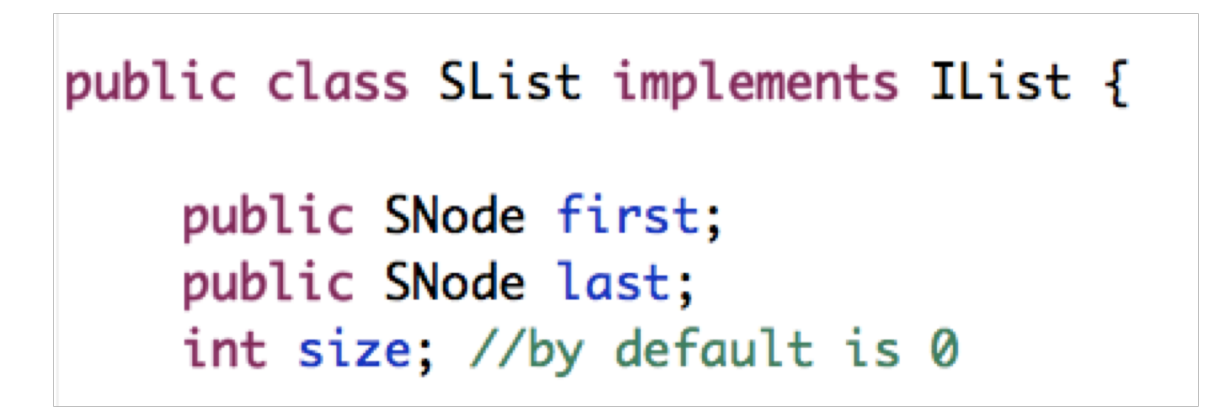

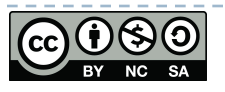

#### first **NULL**

public boolean isEmpty() { return (first == null); }

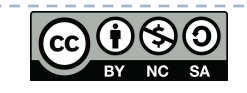

# Agrega "ADS" en una Lista vacía

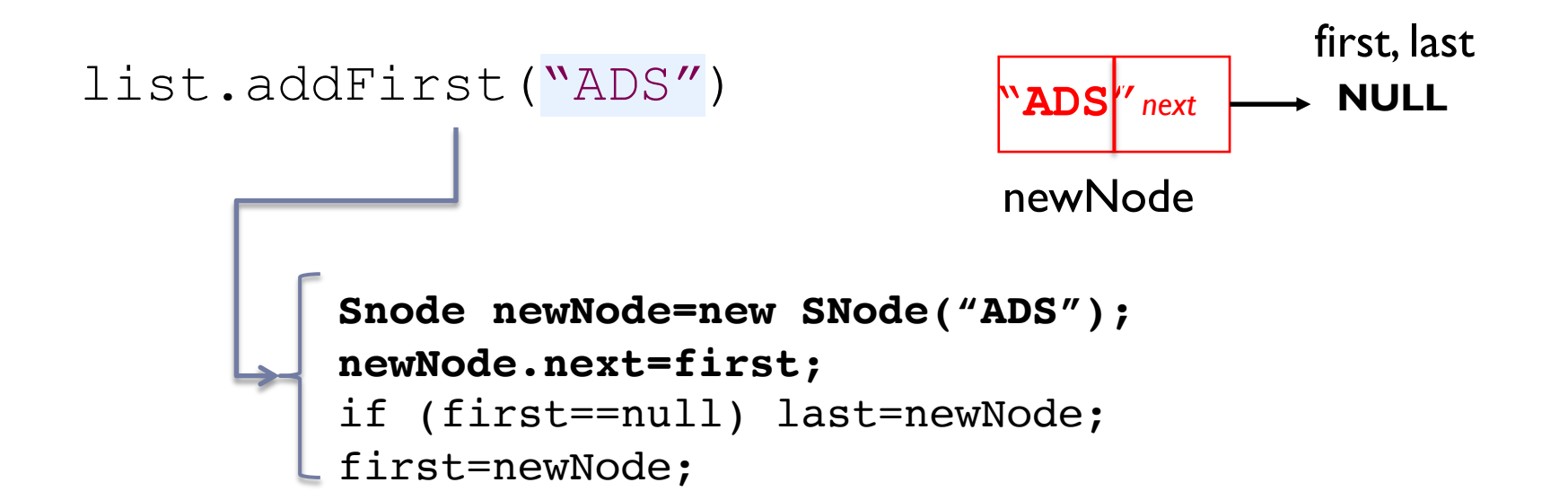

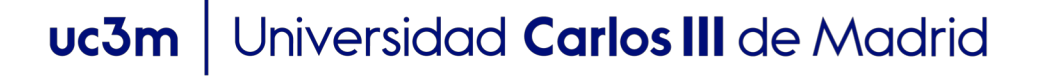

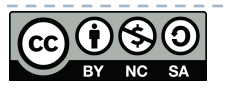

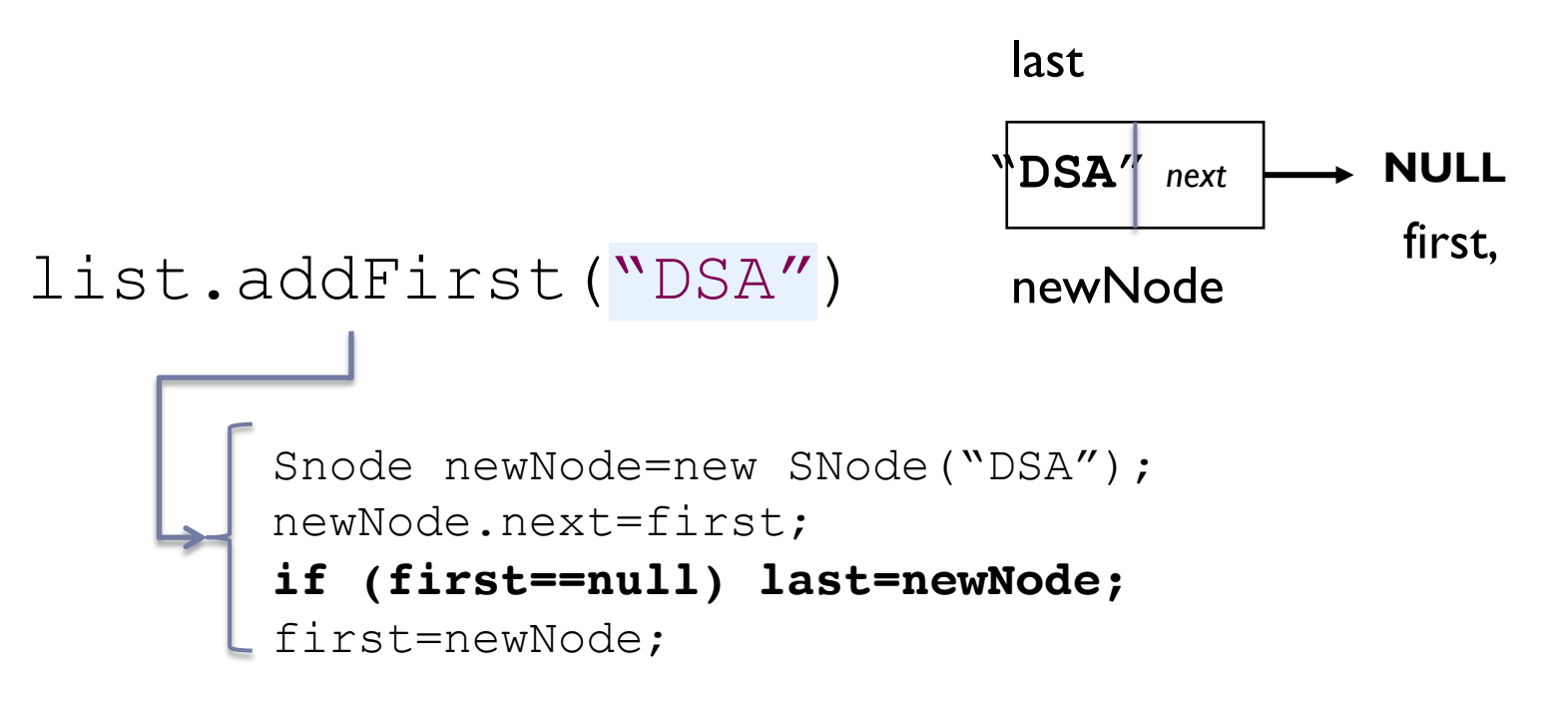

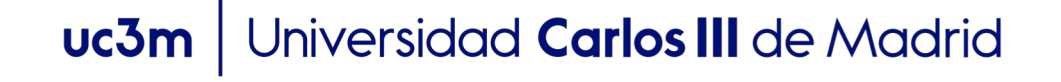

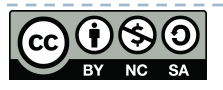

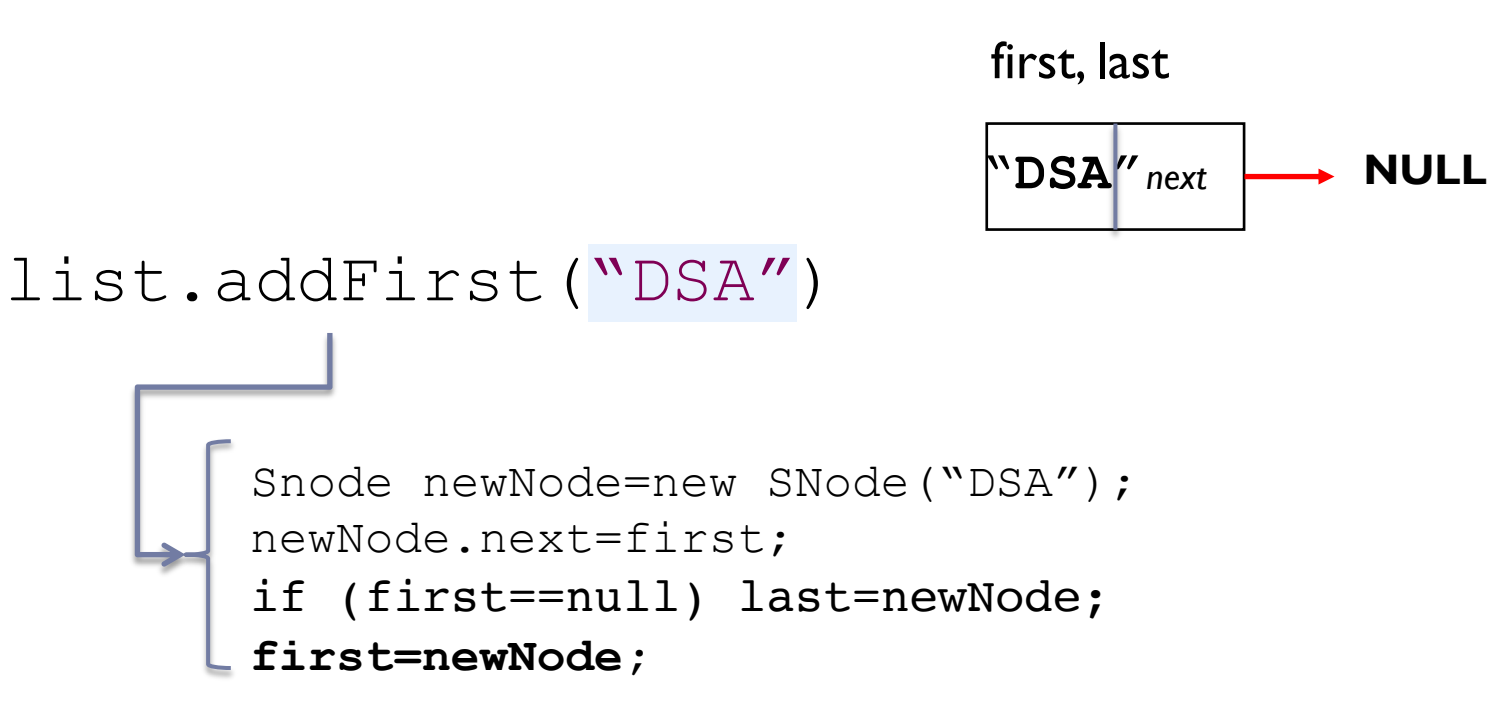

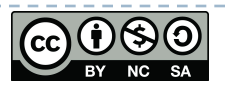

# Ahora, agrega "PL" en el inicio de la Lista

first,last

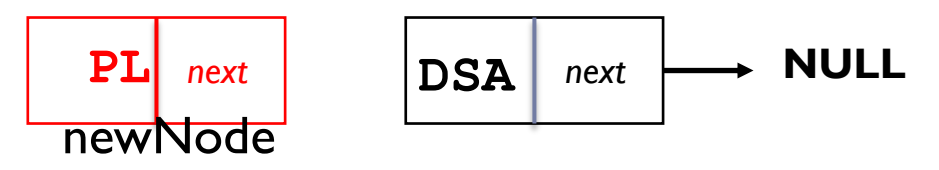

### list.addFirst("PL")

**Snode newNode=new SNode("PL");** newNode.next=first; if (first==null) last=newNode; first=newNode;

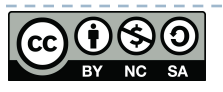

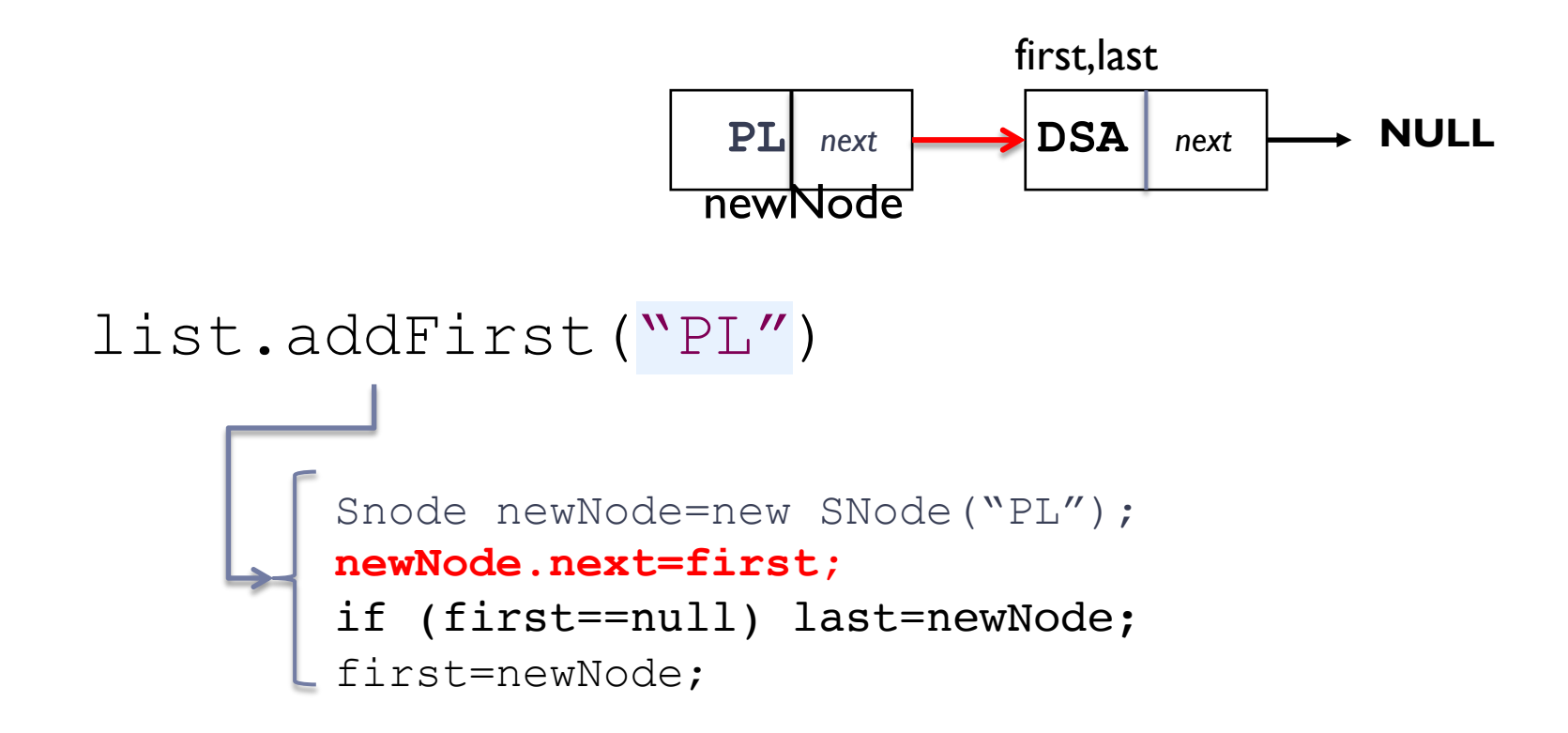

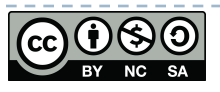

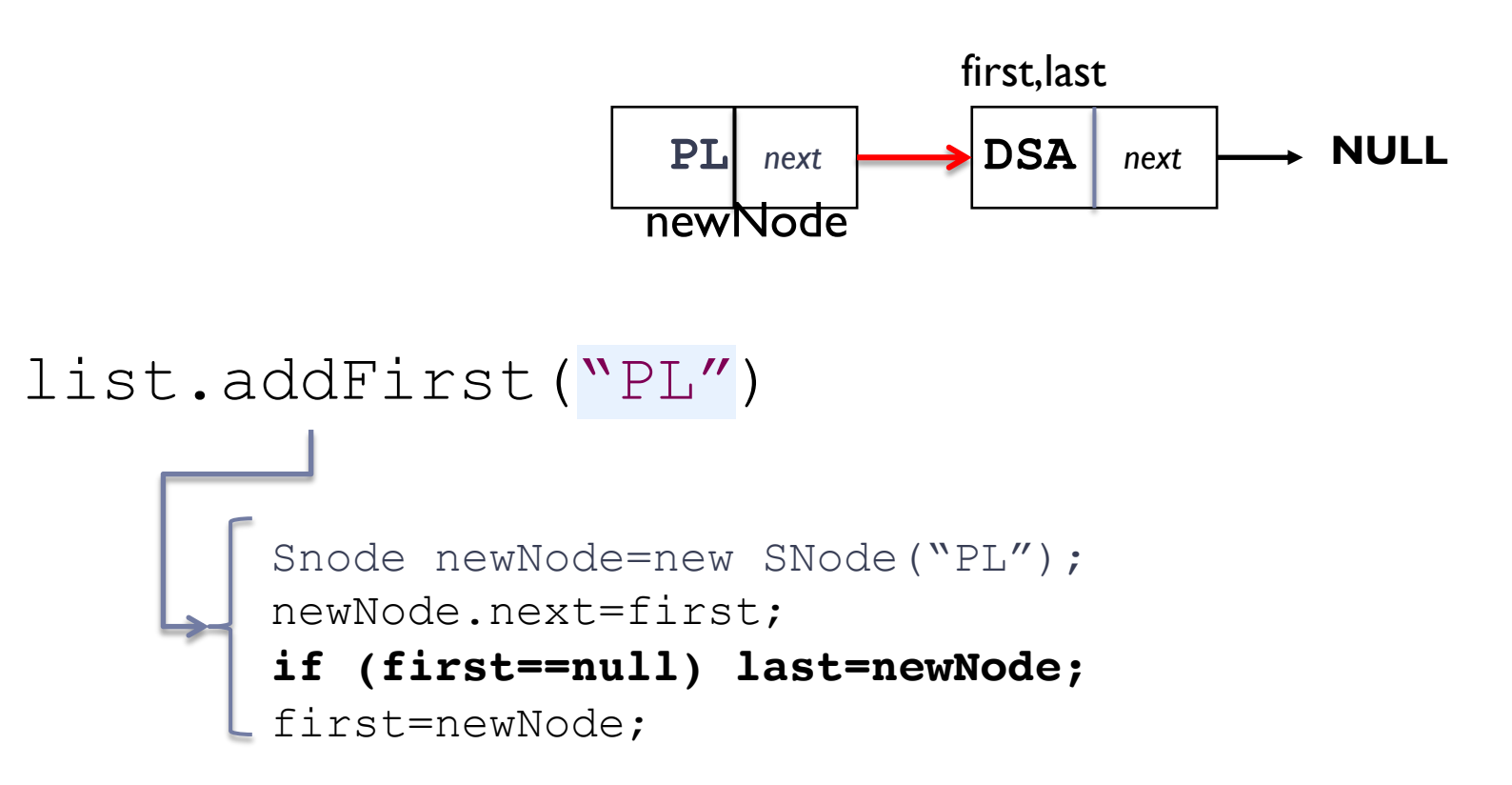

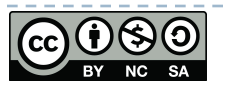

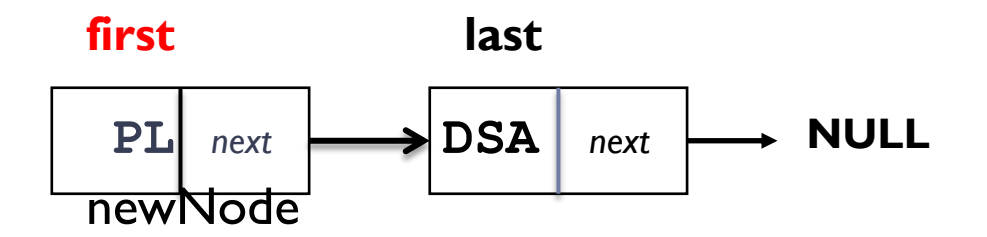

### list.addFirst("PL")

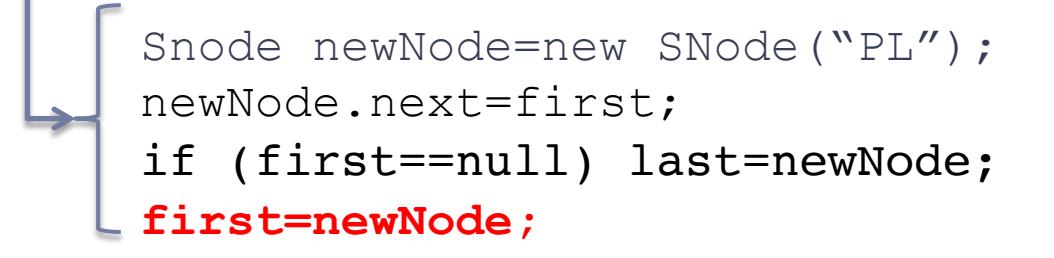

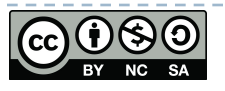

```
public void addFirst(String newElem) {
    SNode newNode = new SNode(newElement);newNode.next = first;//If list is empty, last has also to reference to newNode
    if (first==null) last=newNode;
    //we set the new first node
    first = newNode;size++;
```
ł

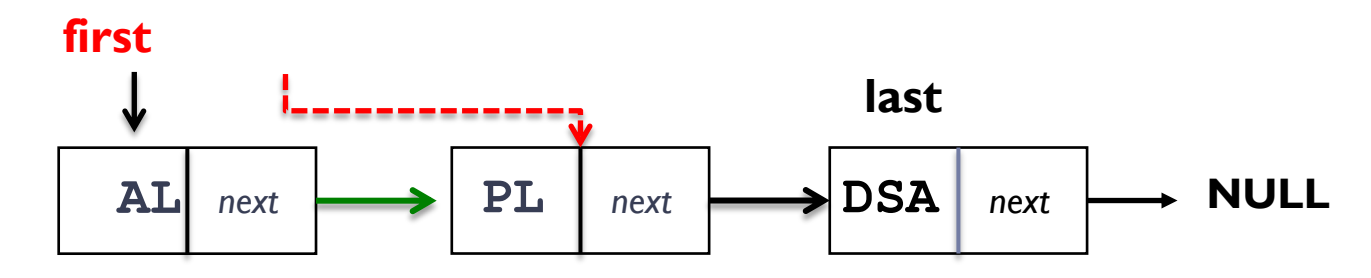

### list.removeFirst()

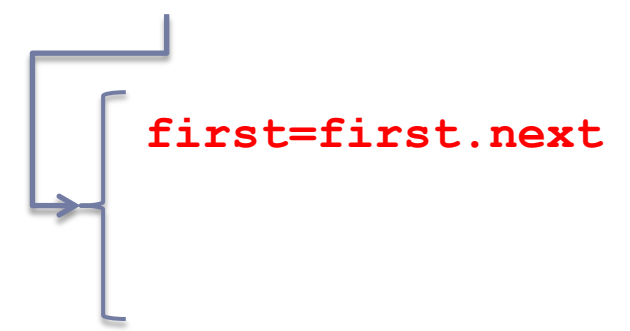

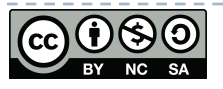

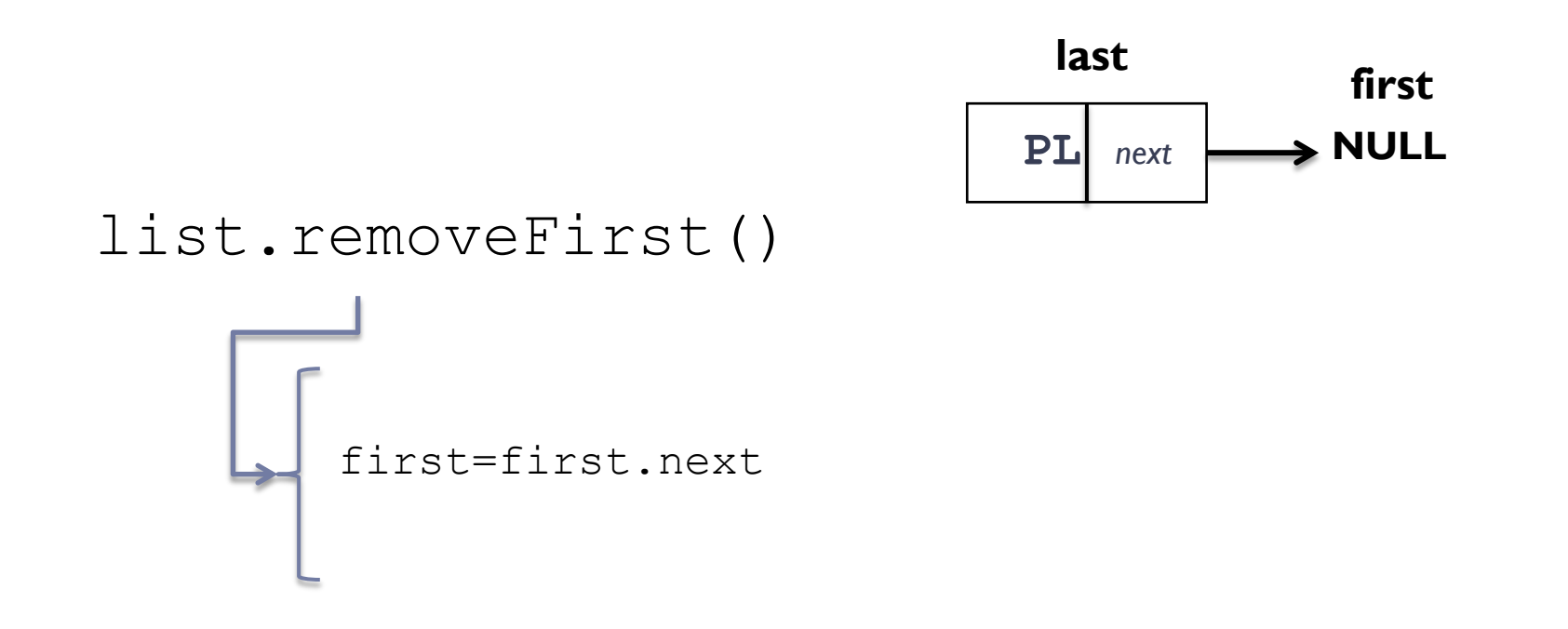

Ø ¿Funciona cuando la lista solo tiene un nodo? Ø Si la lista está vacía, ¿qué sucede?

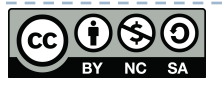

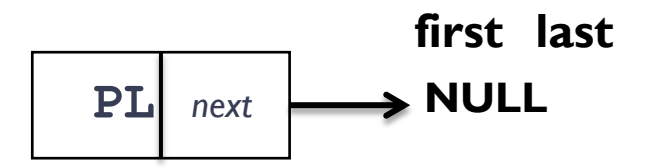

# list.removeFirst() first=first.next If (first==null) last=null;

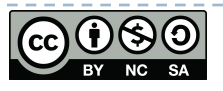

```
public void removeFirst() {
     if (!isEmpty() {
           first = first.next;if (first==null) last=null;
           size--;iiAdvertencia!! En realidad, el nodo no se elimina, solo es ignorado
        Java garballe collection lo eliminará
```
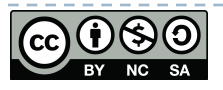

### **list.addLast("HomeLand")**

Homeland | | Primer paso: crear un nuevo nodo para almacenar "HomeLand"

**SNode node = new SNode (newElem);**

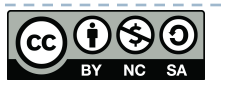

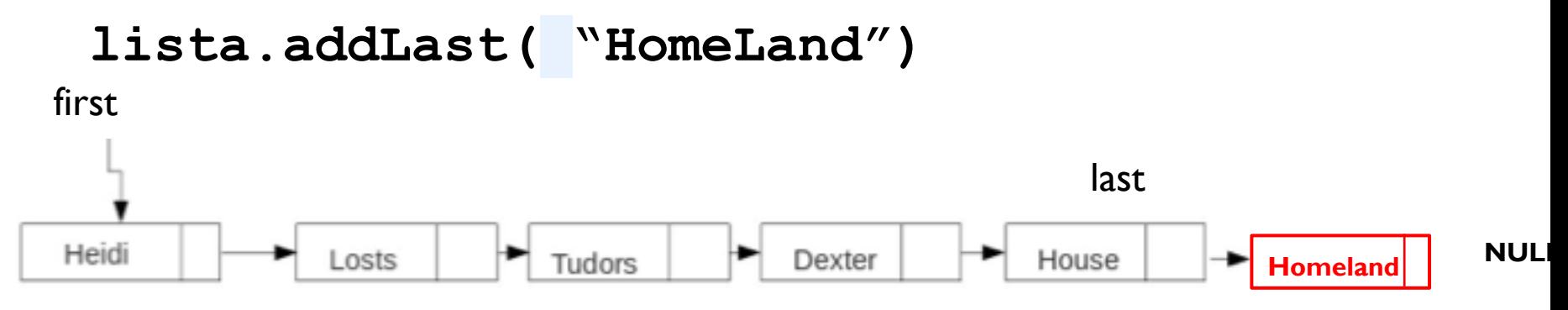

Segundo paso: last.next debe hacer referencia al nuevo nodo

### **last.next=newNode;**

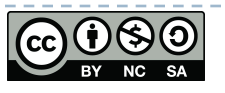

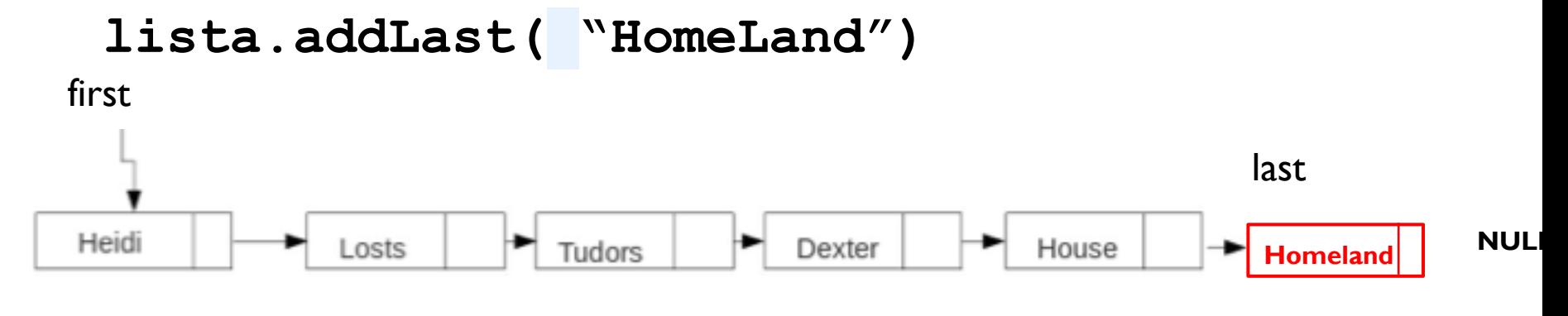

Tercer paso: actualizar el último

**last=newNode;**

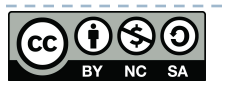

```
public void addLast(String newElem) {
```

```
SNode node = new SNode(newElement);if (isEmpty()) addFirst(newElem);
else {
    last.next=node;
    last=node;
    size++;
```
ł

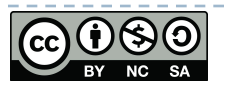

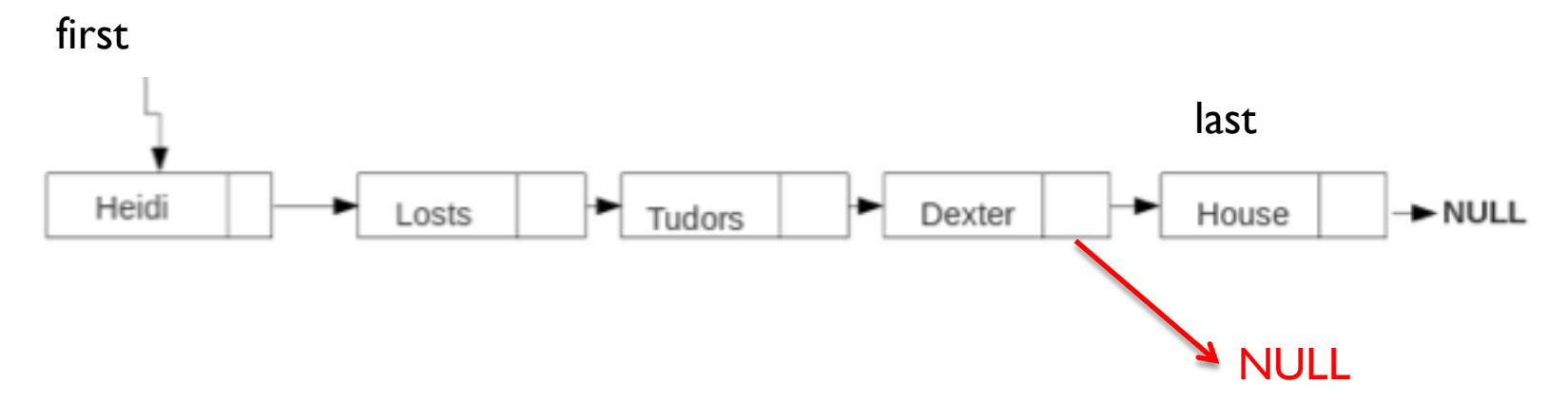

### **lista.removeLast();**

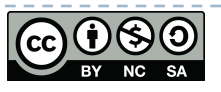

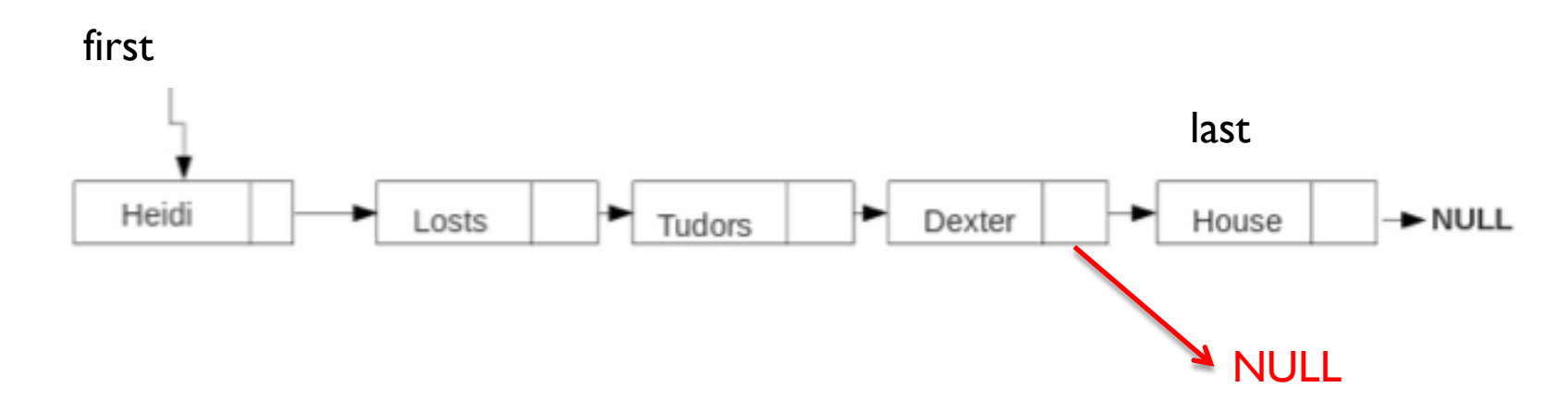

**lista.removeLast();**

Idea: tenemos que llegar al penúltimo nodo de la lista. Cuando se alcanza este nodo, entonces tenemos que modificar su próxima referencia a NULL.

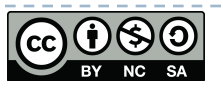

**lista.removeLast()**

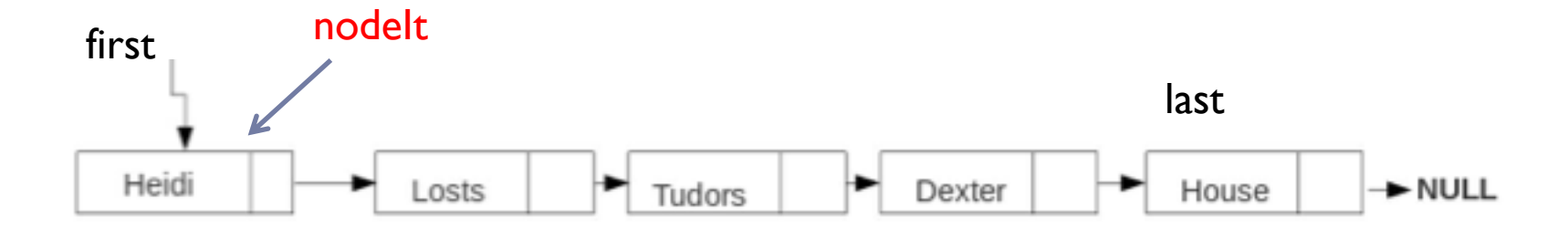

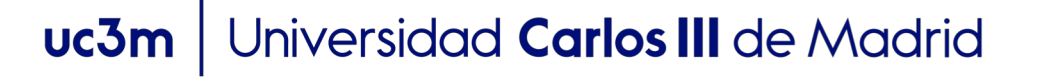

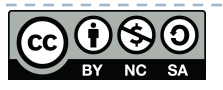

### **lista.removeLast()**

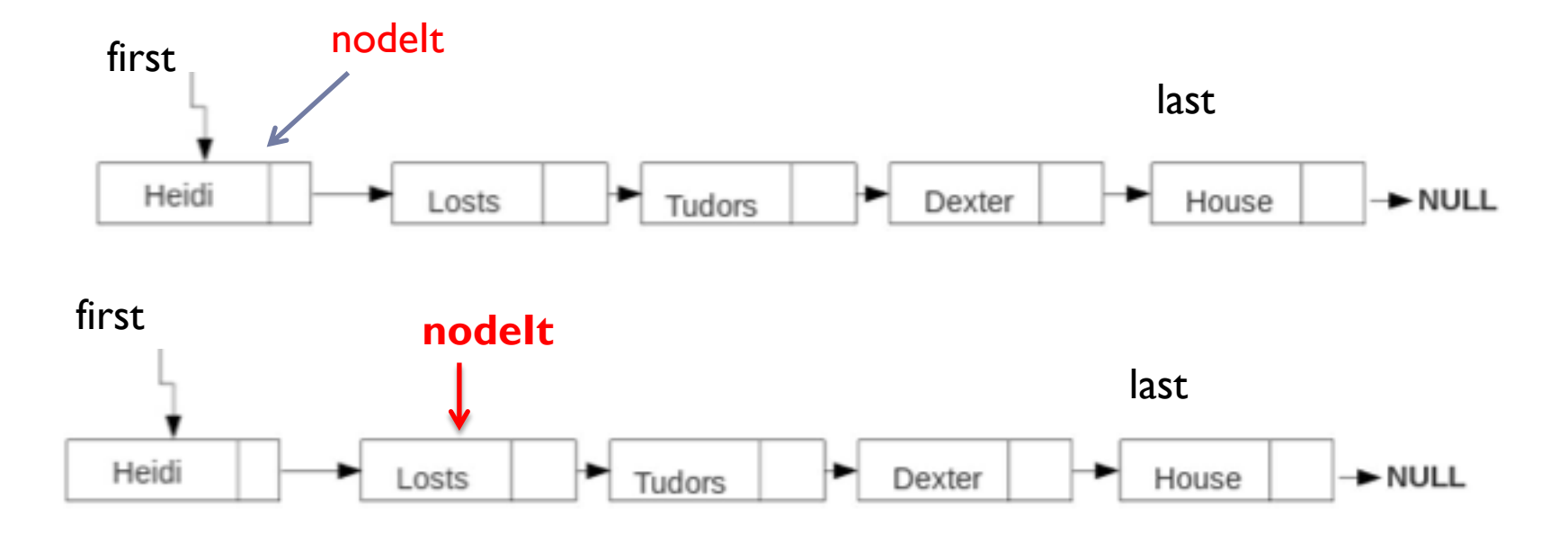

**nodeIt= nodeIt.next;**

b

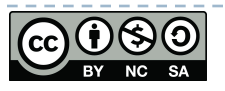

### **lista.removeLast()**

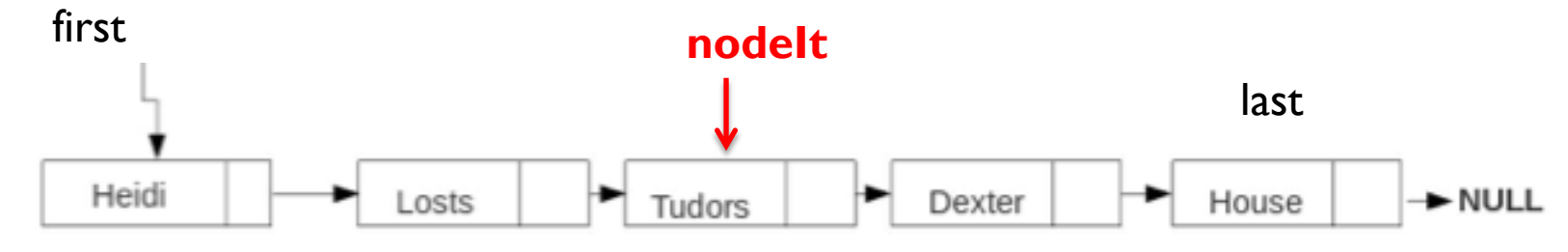

**nodeIt= nodeIt.next;**

¿Cuándo tenemos que parar?

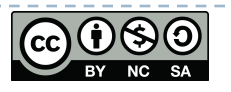

### **lista.removeLast()**

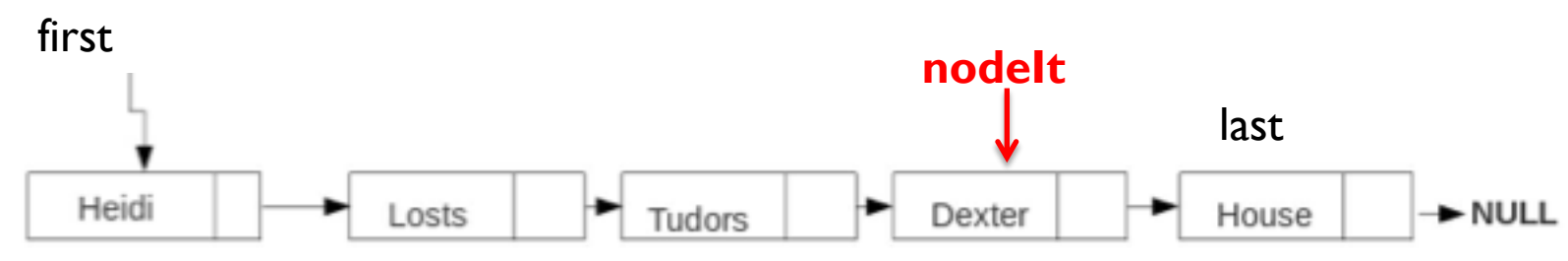

**while (nodeIt!=last) { nodeIt= nodeIt.next; }**

## hasta que nodelt.next!=last

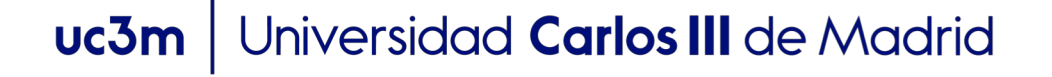

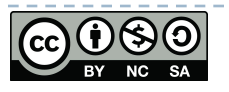

```
public void removeLast() {
    if (!isEmpty() ) {
        if (size==1)removeFirst();
        else fSNode nodeIt = first;while (nodeIt.next!=last) {
                nodeIt = nodeIt.next;nodeIt.next=null;
            last=nodeIt;
            size--;ł
    ł
ł
        Universidad Carlos III de Madrid
 uc3m
```
34

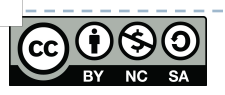

## uc3m | Universidad Carlos III de Madrid

 $\blacktriangleright$